# ПРИВЫЧКИ

#### План презентации

- **1. Петля привычки.**
- **■ 2. Принцип действия привычки**
- 3. Страстное желание
- **■ 4. Как изменить привычку?**
- **■ 5. Принципы создания и закрепления привычки**
- **■ 6. Советы для создания и закрепления привычек**

## **1. Петля привычки.**

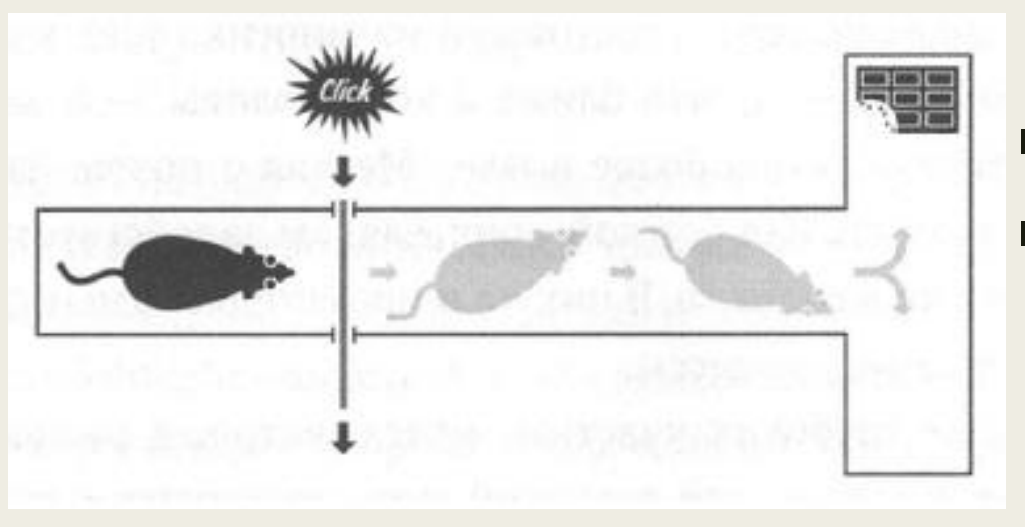

- привычки возникают потому, что мозг постоянно ищет способы экономии усилий
- Полая автоматизиция опасна
- Базальное ядро включает привычки только в начале и конце поведенческого блока.

# 2. **Принцип действия привычки**

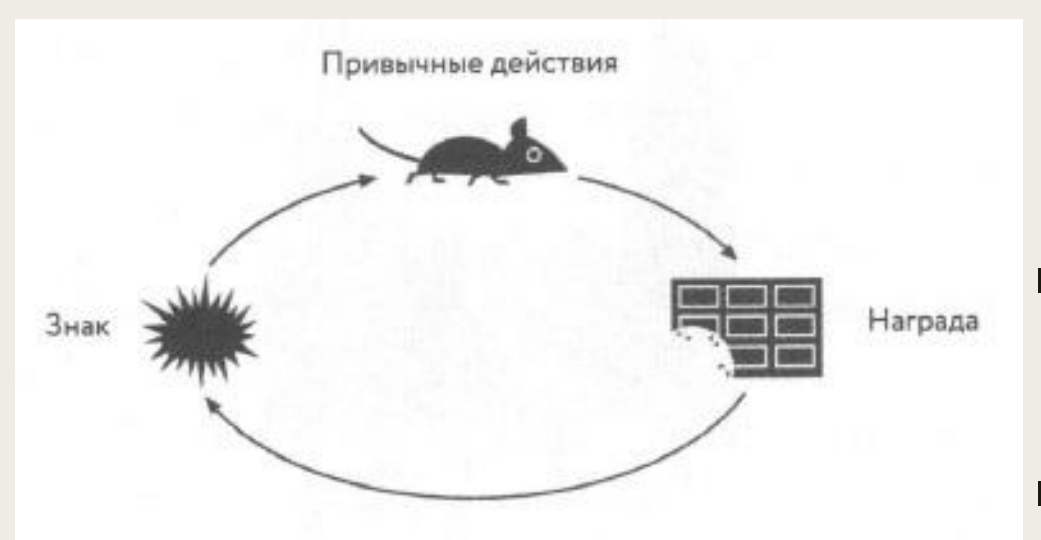

- знак пусковой механизм, который приказывает мозгу включить автоматический режим и сообщает, какую привычку выбрать.
- привычные действия физические, умственные или эмоциональные.
- награда помогает мозгу понять, имеет ли смысл запомнить на будущее именно эту петлю

## 3. Страстное желание

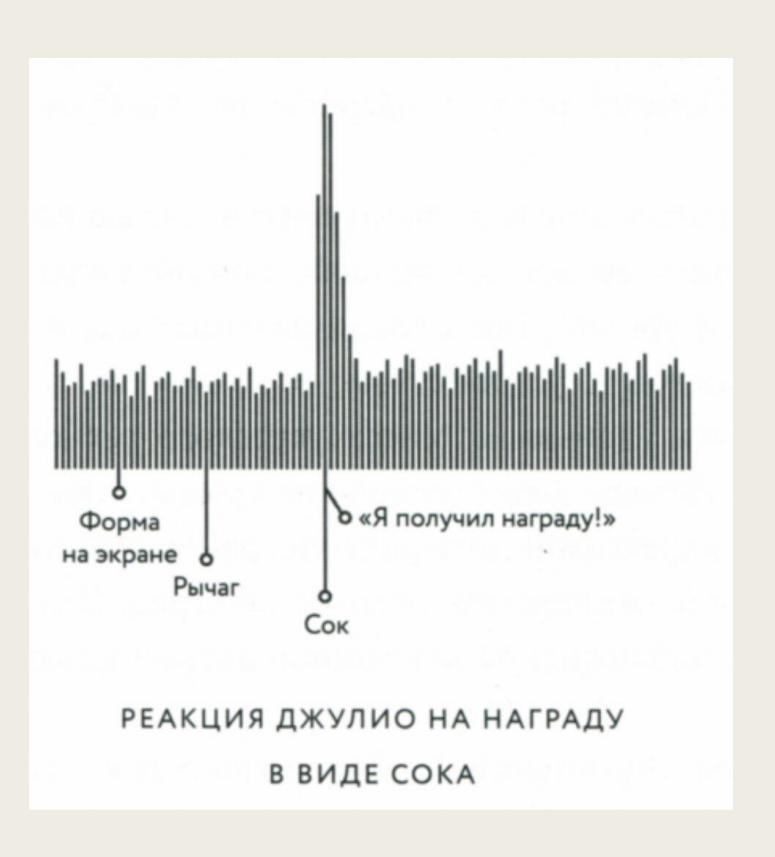

- Профессор Вольфрам Шульц, нейроученый из Кембриджского университета, в 1980-х исследовал мозг обезьян.
- Датчики Шульца регистрировали модель «Я получил награду!» в тот момент, когда обезьяна еще только видел формы на экране, то есть до получения сока.
- Другими словами, формы на экране компьютера превратились в знак, пусковой механизм не только нажатия на рычаг, но и реакции удовольствия в мозге обезьяны. Именно поэтому привычки так сильны: они создают страстное желание на неврологическом уровне.

## 4. Как изменить привычку?

- Используя тот же знак и получая ту же награду, можно изменить привычное действие и, соответственно, саму привычку.
- То есть, если хотите изменить привычку, нужно найти альтернативное действие, которое станет привычным.

#### 5. Принципы создания и закрепления привычки

- Опирайся на жизненные принципы
- Организуй обстановку
- Создай позитивное социальное давление
- Управляй вниманием
- Имей стратегию на случай отклонения от выполнения

#### 6. Советы для создания и закрепления привычек

- Установить начальный временной промежуток
- Сформулировать одну четкую задачу
- Следовать выбранной привычке безукоризненно в течении выбранного отрезка времени
- Выполнять привычку в одинаковой обстановке
- Использовать «триггер»
- Составить систему напоминаний

#### Спасибо за внимание!